Anuncio [Esther Sanchez](https://es.community.intersystems.com/user/esther-sanchez) · Ene 25

# **¡Primer concurso de artículos técnicos en español!**

¡Hola Comunidad!

¿Estáis listos para un nuevo reto? ¡Os invitamos a participar en el primer concurso de redacción de artículos técnicos de InterSystems en español!

[1er Concurso de Artículos Técnicos en español](https://es.community.intersystems.com/contests/1)

**Descripción del concurso:** Escribe un artículo en español en la [Comunidad de Desarrolladores,](https://community.intersystems.com/) sobre cualquier tema relacionado con la tecnología de InterSystems.

**Duración:** del 1 de febrero al 28 de febrero de 2022

**Premios para todos los participantes:** Todas las personas que publiquen un artículo en español durante la vigencia del concurso recibirán un premio

**Premio principal:** Tablet Apple iPad

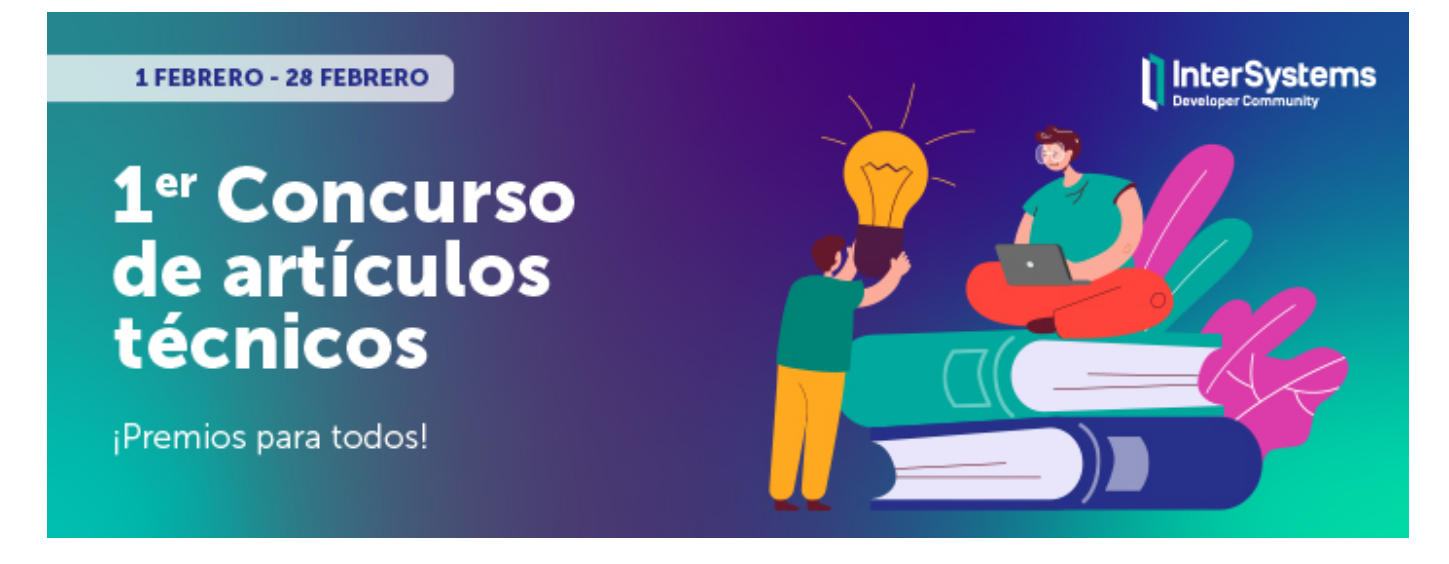

¡Participa en el concurso y tu artículo será leído por cientos de miembros de la Comunidad de Desarrolladores!

# **Premios**

**1. Todos los participantes ganan** en el concurso de artículos técnicos de InterSystems! Cualquier miembro de la Comunidad que participe en el concurso, recibirá estos premios:

Sudadera con capucha de InterSystems

Pegatina de InterSystems

**2. Premios de los Expertos** – los artículos ganadores de esta categoría serán elegidos por expertos de InterSystems:

#### e<sup>r</sup> Ipuesto: Tablet Apple iPad

2º puesto: Libro electrónickmazon Kindle Paperwhite (8GB)

3er puesto: Auriculares Gaming **JBL Quantum 300**

*O como alternativa*, *cualquier ganador puede elegir un premio de una categoría inferior a la suya.*

**3. Premio de la Comunidad de Desarrolladores** – artículo con el mayor número de "Me gusta". La persona que gane, podrá elegir uno de estos premios::

Auriculares Gaming JBL Quantum 300 **O**Libro electrónico Amazon Kindle Paperwhite (8GB)

*Nota: cada autor solo puede ganar un premio de cada categoría (en total, un autor puede ganar dos premios: uno en la categoría Expertos y otro en la categoría de la Comunidad).*

# **¿Quién puede participar?**

Cualquier persona registrada en la Comunidad de Desarrolladores, excepto los empleados de InterSystems. [Regístrate aquí en la Comunidad si aún no tienes una cuenta.](https://login.intersystems.com/login/SSO.UI.Register.cls?referrer=https%3A//community.intersystems.com/)

#### **Duración del concurso**

*Del 1 de febrero al 28 de febrero*: **Publicación de artículos y fase de votación.**

Publica tu(s) artículos(s) durante ese período. Los miembros de la Comunidad de Desarrolladores pueden ir votando los artículos que les gustan haciendo clic en "Me gusta" debajo de cada artículo.

*Truco: Cuanto antes publiques tu(s) artículo(s), más tiempo tendrás para conseguir más votos de los Expertos y de la Comunidad.*

*1 de marzo:* Anuncio de los ganadores.

## **Requisitos**

❗️ Cualquier artículo escrito durante el período de duración del concurso y que cumpla los siguientes requisitos entrará automáticamente en la competición:

- El artículo debe estar relacionado directa o indirectamente con la tecnología de InterSystems (características propias de los productos de InterSystems o, también, herramientas complementarias, soluciones arquitecturales, mejores prácticas de desarrollo,...
- El artículo debe estar escrito en español
- El artículo debe ser 100% nuevo (puede ser la continuación de un artículo ya publicado)
- El artículo no puede ser un plagio o una traducción (se permiten las traducciones que un autor realice de sus propios artículos escritos en otro idioma)
- Tamaño del artículo: >1 000 caracteres (los enlaces no cuentan en el cálculo de caracteres)
- Modo de participación: individual (se permite que un participante publique varios artículos)

## **¿Sobre qué se puede escribir?**

Se puede escoger cualquier tema técnico relacionado directa o indirectamente con la tecnología de InterSystems.

BONUS: i el tema de tu artículo está en la lista de Temas Propuestos, recibirás un bonus de 5 votos de los Expertos *(los Expertos conceden 3 votos al artículo que consideran el mejor)*.

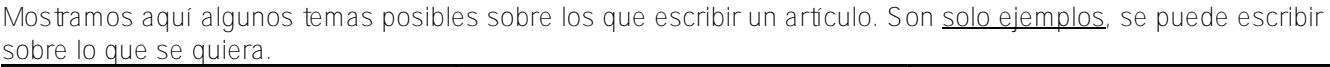

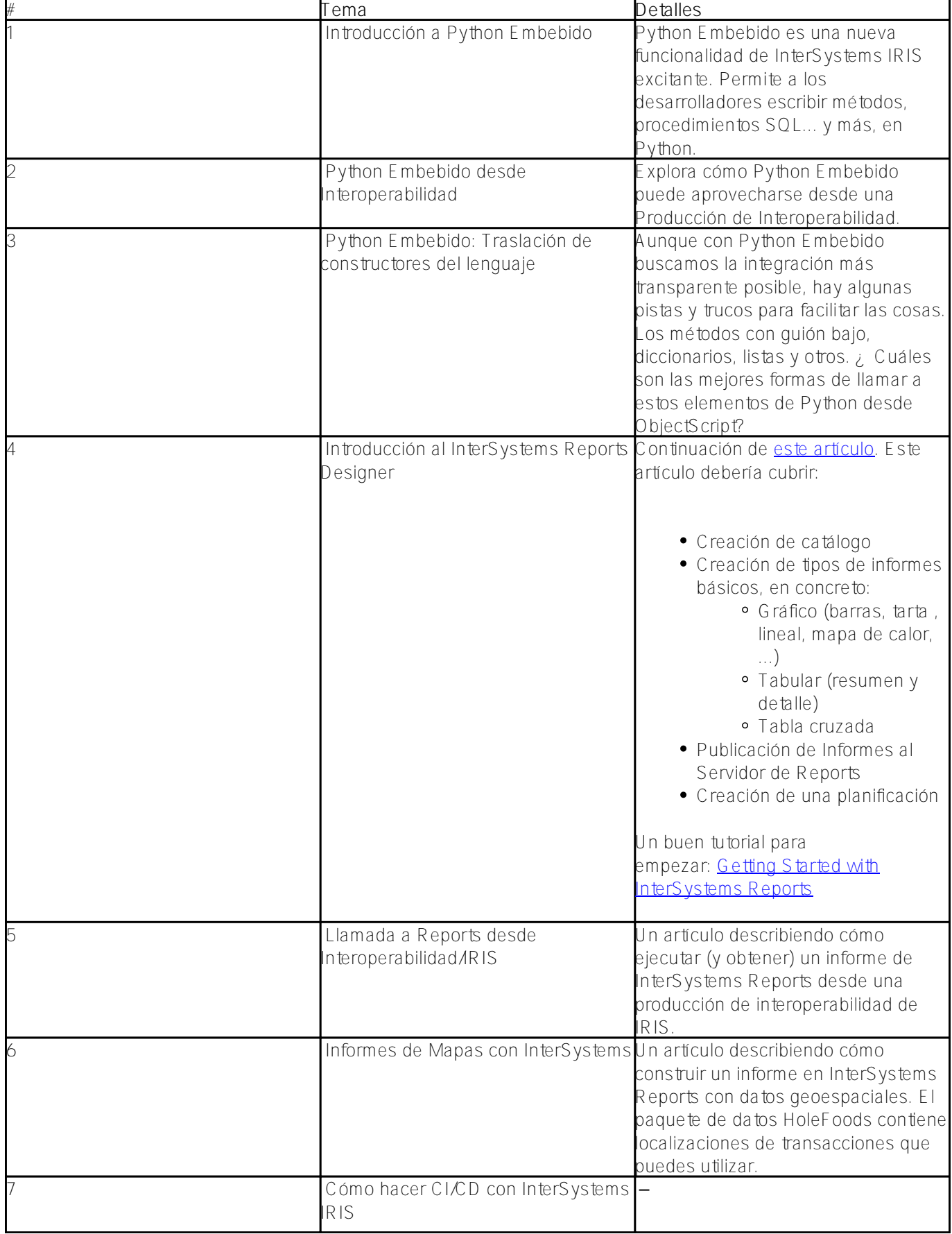

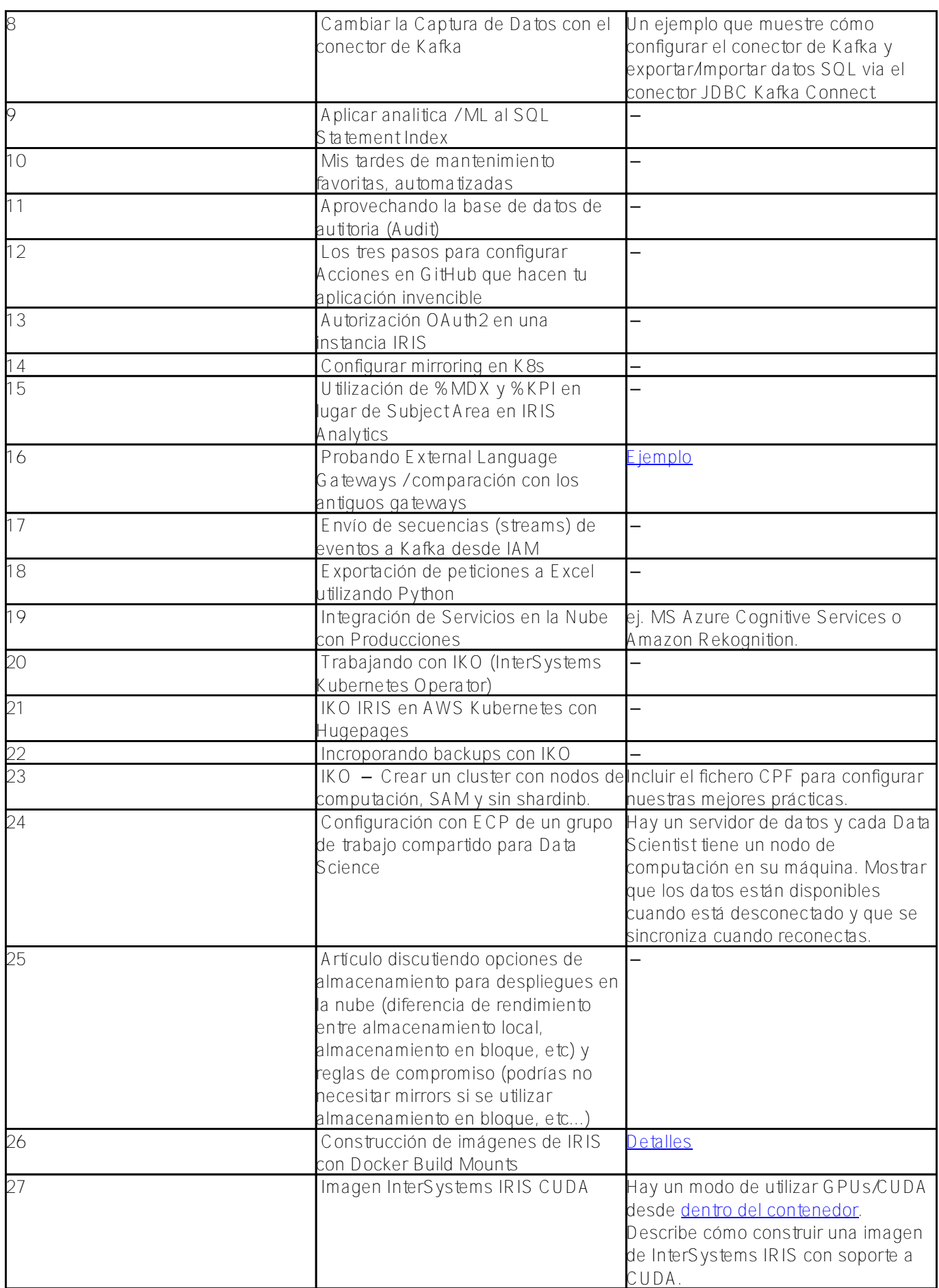

*Nota: Se permiten artículos sobre el mismo tema escritos por autores diferentes.*

También puedes sugerir temas en los comentarios a esta publicación.

Así que... Ready. Set Write!

¡Esperamos ansiosos vuestros artículos!

Buena suerte y que las musas os acompañen

[#Concurso](https://es.community.intersystems.com/tags/contest) [#Eventos](https://es.community.intersystems.com/tags/events) [#IRIS contest](https://es.community.intersystems.com/tags/iris-contest) [#La comunidad de desarrolladores oficial](https://es.community.intersystems.com/tags/developer-community-official)

 **URL de fuente:** https://es.community.intersystems.com/post/%C2%A1primer-concurso-de-art%C3%ADculost%C3%A9cnicos-en-espa%C3%B1ol